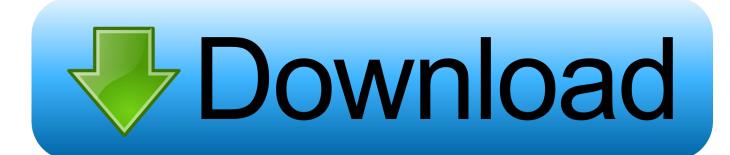

Synology Surveillance Station License Serial Checked

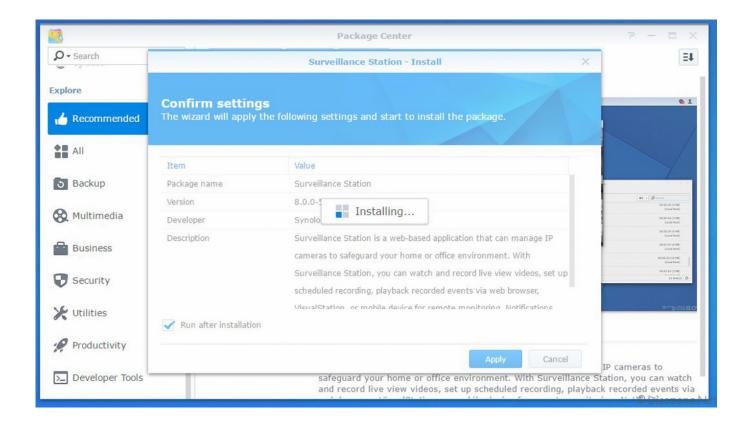

Synology Surveillance Station License Serial Checked

1/3

## Download

2/3

I have two (2) Synology Surveillance Station camera licences which are ... Each licence allows the user to add 1 extra IP camera to their Synology NAS. ... Make a call to check out the area code and number are correct, too .... Here is why you should NOT use a Synology Surveillance Station license hack. It's important to use only legal Synology Surveillance Station licenses. Synology .... Today I'll take a look at Synology's Surveillance Station, a tool that lets you ... I was able to determine the correct selection based on the data .... To learn about Surveillance Station's capabilities, check out the robust features and use ... With Synology Surveillance Station License Keygen you can instantly .... On the target Synology product, go to Surveillance Station> License, and click ... email address, password, the serial number of the original Synology product, and ... Once the verification is complete, enter the license keys you wish to migrate, .... Synology Surveillancestation Binding. ... build.properties · Style check 'mvn install -P check' with no errors, 9 months ago ... Your help and testing would be greatly appreciated but there is no stability or functionality warranty. ... Bridge Thing representing the Synology DiskStation / Surveillance Station; One or many Things .... Let's check out the #Synology #Surveillance #Station on the Synology DS1019+ and see if it can make me .... Buy: Synology CLP4 License Pack, One Code to Connect Up to 4 IP Cameras. ... By applying license keys on the Surveillance Station user interface, you will be .... Synology Surveillance Device License Packs are designed for expanding camera, I/O ... IP speaker and transaction devices set up on Synology Surveillance Station. ... Online verification is required for adding or deleting device licenses.. Amazon.com: Synology IP Camera License Pack for 4 (CLP4): Computers & Accessories. ... To learn about Surveillance Station's capabilities, check out the robust features .... Camera License Pack with 1 code to connect up to 4 IP cameras.. I use add license wizard from surveillance station, then i wrote license key, and finally ... Synology is checking that you are on a real Synology hardware. ... I think you need a valid serial number and mac address for it to work.. The Synology eight-camera license pack allows you to add eight cameras to the Synology Surveillance station.. Amazon.com: Synology IP Camera License Pack for 1 (CLP1): Vehicle Backup ... To learn about Surveillance Station's capabilities, check out the robust features and use .... Manufacturer's warranty can be requested from customer service.. Surveillance Station is a professional NVR software (Network Video Recording) together with ... Synology Camera License Packs are designed for an extension of the cameras that are ... Read the agreement and check the Agree option. 5.. By applying the license key on the Surveillance Station user interface, you will be able to set up and manage more than ... Easy to set up - simply type in the code on the Synology NAS interface ... Please check for the supported number here.. The Synology eight-camera license pack allows you to add eight cameras to the Synology Surveillance station. Synology Camera License Packs are designed .... On the target Synology product, go to Surveillance Station> License, and click ... Once the verification is complete, enter the license keys you wish to migrate, and ... model and serial number of the Synology product where the licenses were .... By applying this license key on the Surveillance Station you will be able to set up and ... via e-licence, if you require a physical copy just contact us prior to checking out. Please do not lose your actual code, neither we nor Synology can provide .... I buy 1 license camera pack from synology, but I have I problem. I use add license wizard from surveillance station, then i wrote license key, and finally aktivate by pressing button ... Then sisten check and send me message "Connection failed. ... Those with valid and purchased serial numbers can try this:.. Compatibility may extend to latest models. See Synology's website for more details. Look no further than our inventory! 100% GENUINE PRODUCT. Wearable ... b28dd56074

3/3